$R|R|Z|N|$ 

# **Passwörter**

**Hergen Harnisch**

**harnisch@rrzn.uni-hannover.de**

**Hergen Harnisch, Passwörter, 19. Januar 2010** Seite 1/37

### [Einleitung](#page-1-0)

<span id="page-1-0"></span> $R|R|Z|N$ 

Auf dem 26C3 wurde eine Flirtplattform der Rechten Szene gehackt, Passwort-Hitliste der Nutzer:

- 1 123456 (13*×*) 2 landser (10*×*) 3 landser88 (8*×*) siegheil (8×) 5 14881488 (6*×*) 6 888888 (6*×*) 7 skinhead (5*×*) 8 deutsch (5*×*) 9 123456789 (5*×*) 10 siegheil88 (4*×*)
- . . . leider wählen nicht nur Rechte schlechte Passwörter

### [Einleitung](#page-1-0) **Passwort als Authentifizierungsmethode**

Jeder weiß, dass Passwörter eine schlechte Authentifizierungsmethode sind:

- komplexe Passwörter kann sich keiner merken
- Passwörter sind leicht kopier- & entwendbar

Bessere Methoden sind TAN-Listen, Out-of-Band, (PKI-) Chipkarten, OTP-Tokens:

- deutlich teurer
- schwieriger im Umgang
- bei sich zu tragen

. . . und werden die Passwörter noch lange nicht ablösen.

 $R|R|Z|N|$ 

## [Einleitung](#page-1-0)

## $R|R|Z|N|$

- [Grundlagen:](#page-4-0)
	- **[Komplexität](#page-4-0)**
	- [Hashes](#page-5-0) п
	- [Challenge-Response](#page-13-0)  $\mathcal{C}^{\mathcal{A}}$
- 2 [Gefährdung & Maßnahmen:](#page-15-0)
	- [Server](#page-15-0)
	- [Transport](#page-19-0)
	- [Client](#page-21-0) m.
- 3 [Policy & Organisatorisches](#page-23-0)
- **[Funktions-Accounts](#page-29-0)**

## [Grundlagen: Komplexität](#page-4-0) **Erratbarkeit**

<span id="page-4-0"></span> $R|R|Z|N$ 

Die Schwierigkeit, ein Passwort zu erraten, ergibt sich aus 2 Faktoren:

Menge der möglichen Passwörter:

**□** Länge

Zeichenvorrat (Groß-/Kleinschreibung, Zahlen, Sonderzeichen?)

8 Kleinbuchstaben  $\Box$  6 bel. Buchstaben oder Ziffern  $26^8 = 21 \cdot 10^{10}$  62<sup>6</sup> = 5.7 · 10<sup>10</sup> 10 Kleinbuchstaben 8 bel. Buchstaben oder Ziffern<br> $16^{10} = 14.117 \cdot 10^{10}$  62<sup>8</sup> = 21.834 · 10<sup>10</sup>  $26^{10} = 14.117 \cdot 10^{10}$ 

Auswahl durch Menschen (zu einfach)

- Wörter (aus dem Wörterbuch oder gängige Abkürzungen)
- persönliche Angaben (z.B. Geburtsname der Mutter) o.

Stichwörter im Duden | openwall-Liste deutsch / komplett 135.000 118.000 | 118.000

*−→* Länge recht egal gegenüber menschlicher Schwäche, Komplexitätszwang!

### [Grundlagen:](#page-4-0) [Hashes](#page-5-0)

Eine kryptologische Hash-Funktion ist eine nicht-umkehrbare Einwegfunktion, die eine Art "Quersumme" oder "Fingerprint" berechnet:

- aus Ergebnis ist Eingabe(-Passwort) nicht berechenbar, auch keine andere Eingabe mit gleichem Ergebnis
- Nebeneffekt: Ergebnis hat feste Länge und ist Standard-Ascii / Hex

Bei der Eingabe eines Passwortes durch einen sich authentisierenden Nutzer muss der authentifizierende Rechner das Passwort prüfen können. Dazu muss der Rechner

- entweder das Klartext-Passwort abgespeichert haben und vergleichen
- <span id="page-5-0"></span>oder eine festgelegte Hash-Funktion auf das Passwort anwenden und das Ergebnis mit dem abgespeicherten Hash-Wert vergleichen.

### [Grundlagen:](#page-4-0) [Hashes](#page-5-0) **Übliche Hash-Verfahren**

## $R|R|Z|N$

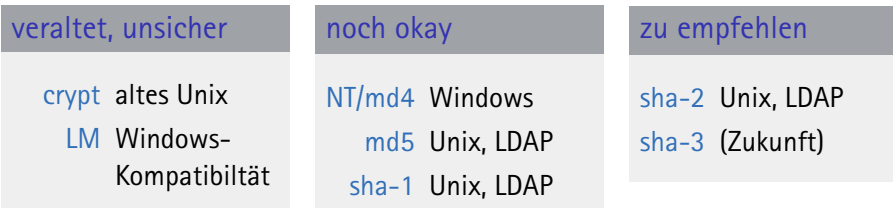

(sha-2 bezeichnet eine ganze Familie von Funktionen: sha-???, z.B. sha-256)

```
echo -n 'otto'|openssl md5
```

```
e5645dd85deb100fd1d71d0e8d671091
```

```
echo -n 'otto'|openssl sha -sha256
```
4991c47202960c5755d6886af261b0d8f6ccc929551d867a6f557a9353d4f1c5

### [Grundlagen:](#page-4-0) [Hashes](#page-5-0) **Probleme**

## $R|R|Z|N$

#### Input-Länge

Einige Hash-Fkt. beschränken die Eingabe im Zeichenumfang oder Länge:

- LM-Hash verwendet Großbuchstaben, max. 14 Zeichen
- Standard-Ascii, nur erste 8 Zeichen für crypt

#### Kollision bei md5

- derzeit nicht zu vorgegebenem Hash-Wert Eingabe berechenbar
- zwei verschiedene Eingabewerte mit gleichem Hash-Wert können bei teilweise vorgegebener Eingabe gefunden werden, kein Problem für Passwörter (aber für PKI)

## $R|R|Z|N$

## [Grundlagen:](#page-4-0) [Hashes](#page-5-0) **Angriffe**

Ausgangspunkt ist Annahme einer maximalen Passwort-Länge.

- alle möglichen Passwörter werden druchprobiert (Bruteforce)
- zu allen möglichen Passwörtern werden Hashes vorberechnet (z.B. in DB)
- wegen der Größe der entstehenden Hash-Passwort-Tabelle Verwendung von Rainbow-Tables (s.u.)

Sowohl für das Durchprobieren als auch für die Vorberechnung der Datenbank bzw. der Rainbow-Tables:

*−→* Länge & Zeichenvorrat des Eingabewertes der Hashfunktion entscheidend

u.A.(?) Passwort

## [Grundlagen:](#page-4-0) [Hashes](#page-5-0) **Rainbow-Tables (vereinfacht)**

- 1 Es werden Ketten von Passwort, Hash, Hash vom Hash, . . . berechnet
- $2$  Letzter Hash ( $=$  hash $^n(\mathrm{pw})$ ) und Passwort werden gespeichert:
- Tabelle mit allen möglichen Passwörtern in den Ketten und
- möglichst überschneidungsfreien Ketten.

Beispiel:

```
Password ist eine Ziffer außer 4, 5
■ Hash"-Funktion: H(m) \equiv m + 6 mod <sub>10</sub>
Rainbow:
                Value Rey
                  0 \begin{array}{|l|c|c|c|c|c|c|c|} \hline H & 6 & \xrightarrow{H} & 2 & \xrightarrow{H} & 8 & \xrightarrow{H} & 4 \ \hline \end{array}1 H 7 H 3 H 9 H 5
```
 $R|R|Z|N|$ 

## [Grundlagen:](#page-4-0) [Hashes](#page-5-0) **Rainbow-Tables (vereinfacht)**

- zum zu knackenden Hash wird ebenfalls Kette berechnet, Bsp. 2: 2  $\begin{array}{|l} H \rightarrow 8 \quad H \rightarrow 4 \quad H \rightarrow \quad \dots \quad H \rightarrow \quad \dots \end{array}$ bis Wert als Key des Rainbow-Tables vorkommt. Dieses ist bei einer Kettenlänge *n* und vollständiger Abdeckung spätestens nach *n −* 1 Hash-Berechnungen der Fall.
- 5 Zu dem gefundenen Key werden per Rainbow-Table-Lookup der Eingabe-Value ermittelt und danach Hash-Berechnungen bis zur Kettenlänge durchgeführt:

Bsp. 2: Hash PW 2 *H* 8 **H** 4 **Lookup** 0 **H** 6

Tabelle und Verfahren firmieren unter dem Stichwort *rainbow table*.

 $R|R|Z|N|$ 

### [Grundlagen:](#page-4-0) [Hashes](#page-5-0)

## $R|R|Z|N|$

#### **Rainbow-Table**

Um Abdeckungsziel der Ketten und Passwort-Format des Hash-Wertes zu erreichen, werden zusätzlich Reduktions-Funktionen genutzt.

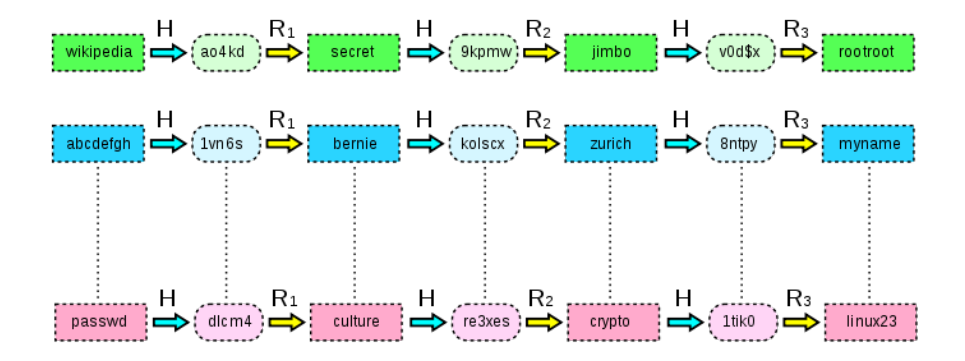

Quelle: [http://de.wikipedia.org/wiki/Datei:Rainbow\\_table1.svg](http://de.wikipedia.org/wiki/Datei:Rainbow_table1.svg)

### [Grundlagen:](#page-4-0) [Hashes](#page-5-0)

### **Salt**

Als Gegenmaßnahme gegen Rainbow-Tables hilft ein *salt*: Dem Passwort wird ein Zufallswert zugefügt, der mit dem Hash zusammen hinterlegt wird.

In /etc/shadow: \$1\$ ZQQ46fZr \$ qLbDI9TcwICXMyp1Tbsxw1  ${\rm md}$ salt  $\overline{\phantom{a}}$  hash hash

perl -e 'use Crypt::PasswdMD5; print unix\_md5\_crypt("otto","ZQQ46fZr");'

- Zufallswert verlängert nicht das Passwort,
- wohl aber die Ausgangsmenge für die Erstellung der Rainbow-Tables.
- *−→* Hashes nicht unnötig lesbar machen
- *−→* Hashes nur mit Salt verwenden
- *−→* Salt nicht zu kurz wählen

 $R|R|Z|N$ 

### [Grundlagen:](#page-4-0) [Challenge-Response](#page-13-0)

Ablauf (bei vorher festgelegtem Nutzernamen):

- 1 Server generiert Zufallstext Z (ggf. inkl. Zeitstempel)
- und sendet den an Client clienseitig:
	- <sup>3</sup> Eingabe des Passwortes *P<sup>C</sup>*
	- Verrechnung mit Zufallstext:  $E_C = \text{hash}(Z + P_C)$
- <sup>5</sup> Client sendet Ergebnis *E<sup>C</sup>* an Server
- Server vergleicht mit eigenem Ergebnis:  $E_C = E_S$ ?
- *−→* Passwort muss dafür auf Server im Klartext *(shared secret)* vorliegen Anwendung: z.B. SASL-Methode CRAM-MD5 in smtp oder imap

#### serverseitig:

- <sup>3</sup> gespeichertes Passwort *P<sup>S</sup>*
- <span id="page-13-0"></span>4 Verrechnung mit Zufallstext:  $E_S = \text{hash}(Z + P_S)$

 $R|R|Z|N$ 

### [Grundlagen:](#page-4-0) [Challenge-Response](#page-13-0) **Challenge-Response**

 $R|R|Z|N$ 

Vorteil Passwort kann auch ohne Verschlüsselung nicht abgehört werden Nachteil Passwort muss dafür auf Server im Klartext vorliegen

#### Challenge-Response mit Hash

Bei Windows wird ein Challenge-Response nicht mit dem Passwort sondern mit dem MD4-Hash verwendet:

- + Klartext-Passwort muss nicht auf Server liegen
- MD4-Hash hat aber gegenüber Server die Rolle eines Klartext-Passworts
- + Der MD4-Hash als Passwort lässt sich nur an einem manipulierten Client nutzen, nicht an einem unveränderten Windows-Client

### [Gefährdung & Maßnahmen: Server](#page-15-0) **Bruteforce**

<span id="page-15-0"></span> $R|R|Z|N$ 

Bruteforce-Angriffe probieren, Passwörter zu erraten:

- meist aus einer Wörterbuch-Liste
- Gefährlichkeit entsteht durch hohe Versuchsanzahl

Schutzmaßnahmen:

- Versuchsbeschränkung
	- Reduzierung Account-Anzahl (u.A. Sperrung inaktiver)
	- Reduzierung Versuchsanzahl je Client oder Account
	- Einschränkung der erlaubten Zugriffs-Quellen
	- Reduzierung über die Zeit: regelmäßiger Passwortwechsel
- Passwort-Komplexität (s.u.)
- Logging & Log-Auswertung bei lokalen Zugängen

### [Gefährdung & Maßnahmen: Server](#page-15-0)

## $R|R|Z|N$

#### **Auslesen**

Problematisch ist es, wenn Klartext-Passwörter oder Hashes unbefugt ausgelesen werden können.

Z.B. kann das Tool ophcrack von einem Boot-Medium aus die Windows-SAM-Datei (Security Account Manager) mit den Hashes lesen und insbesondere LM-Hashes sehr schnell knacken.

#### Schutzmaßnahmen:

- restriktive Dateirechte (wie z.B. bei /etc/shadow)
- physischer Schutz des Rechners & Absicherung des Bootvorgangs, verhindert Boot von separatem Medium und Umgehung der Beschränkungen
- Auslagerung auf einen Authentifizierungsserver (LDAP, Kerberos)
- Lokale Admin-Passwörter je Rechner individuell und anders als den Domänen-Admin (analog root)

## [Gefährdung & Maßnahmen: Server](#page-15-0) **Einfachheit der Passwörter**

 $R|R|Z|N$ 

Passwörter, die nicht durch (wirksam sichergestellte) Versuchsbeschränkung vor Bruteforce-Angriffen geschützt sind, müssen zwingend komplex sein:

- Mindestlänge
- Sonderzeichen (eher nicht wegen des Zeichenvorrats sondern als "Abwehr" einfacher Wörter)
- nicht in Wörterbuch
- nicht Daten des Nutzers
- *−→* Aufschreiben von Passwörtern auf Zetteln oder in speziell verschlüsselnden Passwort-Managern ist evt. das kleinere Übel.

### [Gefährdung & Maßnahmen: Server](#page-15-0)

#### **Umsetzungshinweise**

#### Windows

Komplexität über die Kennwortrichtlinien in den GPOs PW-Wechsel Account-Einstellungen

#### Linux

Bruteforce vgl. ssh-Vortrag nachher Komplexität per PAM-Modul (pam\_cracklib) PW-Wechsel per passwd -e, gespeichert in /etc/shadow Wörterbuch Crack-Tool z.B. John-the-Ripper (PWs aber personenbez. Daten)

... aber viel auch organisatorische Maßnahmen und Nutzeraufklärung

 $R|R|Z|N$ 

## [Gefährdung & Maßnahmen:](#page-15-0) [Transport](#page-19-0) **Klartext**

Klartext-Passwörter sind angreifbar durch:

#### Man in the Middle

- In Wlan-Hotspots, die mit Captive-Portals arbeitet, ist die Netzwerkverbindung i.Allg. unverschlüsselt und leicht abzuhören.
- Im Netzwerk sind Angriffe im LAN am wahrscheinlichsten & einfach.

#### Fehlende Serverauthentifizierung

Z.B. ein manipulierter DNS-Eintrag oder eine veränderte hosts-Datei kann Nutzer auf fremden Server umlenken, an den dann das Passwort übermittelt wird.

<span id="page-19-0"></span> $R|R|Z|N|$ 

### [Gefährdung & Maßnahmen:](#page-15-0) [Transport](#page-19-0)

#### **Transportsicherung**

#### Challenge-Response

Challenge-Response verhindert nicht eine MitM-Attacke gegen die Datenkommunikation oder die Übernahme der authentifizierten Verbindung, wohl aber das Passwort-Abgreifen.

Zufälligkeit & Timeouts sind wichtig zur Verhinderung von Replay-Attacken.

#### **TLS**

TLS ist als der goldende Weg anzusehen, weil

- die Kommunikation gesichert erfolgt und
- der Server sich authentisiert.

*−→* Mail-Klienten auf "zwangsweise TLS" bei imap & smtp konfigurieren

 $R|R|Z|N$ 

### [Gefährdung & Maßnahmen:](#page-15-0) [Client](#page-21-0)

Die Client-Sicherheit ist immer ein unsicherer Faktor

- Ist auf dem Client ein Keylogger installiert, ist das Passwort kompromitiert.
- Malware kann ssh-Keys oder private Schlüssel entwenden.

#### Bedingt sind Gegenmaßnahmen möglich

- Grafische Passwort-Eingaben (durch Mausklick auf Bilder), am Besten mit sich ändernder Zeichenanordnung, kann helfen, allerdings übermitteln einige Malware-Tools die angeklickten Bilder an Angreifer.
- <span id="page-21-0"></span>Hinterlegte ssh-Keys oder TLS-Schlüssel müssen durch Passphrase geschützt werden, gegen diese ist dann aber ein Offline-Bruteforce-Angriff möglich und nicht feststellbar.

### [Gefährdung & Maßnahmen:](#page-15-0) [Client](#page-21-0)

#### Physischer Zugriff

Ist das Booten von fremden Medien (CD-Rom, USB-Stick) möglich, sind lokale Accounts gefährdet:

- durch Passwort-Reset
- **durch Knacken abgelegter Passwort-Hashes**

#### Art des Clients

Entscheidend ist natürlich auch die Art des Clients:

- Büro-Rechner bzw. dienstliches Notebook
- Privat-Rechner

Schutzwürdige Zugänge benutzt man nur an vertrauensvollen Rechnern, kurz: kein Online-Banking im Internet-Cafe . . .

 $R|R|Z|N$ 

Internet-Cafe

## [Policy & Organisatorisches](#page-23-0) **Mehrfachnutzung**

<span id="page-23-0"></span> $R|R|Z|N$ 

Passwort-Mehrfachnutzung ist bis auf wenige Ausnahmen schädlich.

#### Ausnahmen

- gleichartige Systeme in einheitlicher Verwaltung
- echte SSO-Lösungen wie Shibboleth sind keine Mehrfachnutzung

#### individuelle Passwörter

- lieber verschiedene, komplexe Passwörter aber diese dann durch  $\blacksquare$ Master-Passwort geschützt abspeichern (nicht Banking o.Ä.)
- Häufig werden Passwort-Synchronisationstools als SSO-Lösungen vermarktet, nicht ratsam.

### [Policy & Organisatorisches](#page-23-0) **Komplexität**

## $R|R|Z|N$

Es gibt ein paar Strategie zur Erzeugung *und* Merkbarkeit von Passwörtern, z.B. von einem Satz die Anfangsbuchstaben der Wörter + Satzzeichen nehmen:

 $v9b10:Rv = von 9 bis 10: Rauchen verboten$ 

(mehr/Details: [http://www.rrzn.uni-hannover.de/pw\\_used.html](http://www.rrzn.uni-hannover.de/pw_used.html))

notwendiger Komplexitätsgrad

Je schlechter automatisiert probiert werden kann, je restriktiver nach einer gewissen Zahl von Fehlversuchen gesperrt wird, desto geringer ist die Komplexitätsanforderung.

### [Policy & Organisatorisches](#page-23-0) **Aufschreiben**

## $R|R|Z|N$

Die meisten Passwort-Policies verbieten das Aufschreiben von Passwörtern.

*aber:* Aufschreiben oder Abspeichern von Passwörtern ist häufig im Vergleich zu mehrfachverwendeten oder zu leichten Passwörtern das kleinere Übel.

Wenn aufschreiben, dann mit Vorsicht:

- Karteikasten im verschlossenen Büroschrank
- Passwort-Store, der mit Master-Passwort verschlüsselt (z.B. Firefox)
- Tool [PwdHash:](https://www.pwdhash.com/) Hash(Master-Passwort + URL) als Passwort
- ggf. nur halb aufschreiben, halb merken; Merkteil für mehrere gleich
- ggf. "Out-of-Band"-Gerät (z.B. KeePass auf Java-Handy)
- nicht bei hohem Schutzbedarf (Bank-PIN)

## [Policy & Organisatorisches](#page-23-0) **Die eine Passwort-Policy?**

 $R|R|Z|N$ 

Wird immer wieder vorgeschlagen oder verlangt, z.B.:

- Der Benutzer hat sein Passwort geheim zu halten. Idealerweise sollte das Passwort nicht notiert werden.
- Das Passwort muss mindestens 8 Stellen lang sein.
- Das Passwort muss mindestens einen Buchstaben und mindestens eine Ziffer oder ein Sonderzeichen enthalten.
- Das Passwort ist regelmäßig, spätestens nach 360 Tagen, zu wechseln . . .
- Neue Passwörter müssen sich vom alten Passwort, über mehrere Wechselzyklen hinweg, signifikant unterscheiden.

(IT-Sicherheitsrichtlinie der FU-Berlin 2008, M1.11)

## [Policy & Organisatorisches](#page-23-0) **Die eine Passwort-Policy?**

 $R|R|Z|N$ 

Kann aber in Wahrheit nur Richtwert / Hinweis sein.<sup>1</sup>

*Eine Passwort-Policy muss von der Anwendung, dem angestrebten Sicherheitsniveau und den möglichen Angriffen abhängen.*

WLAN WLAN-Passwörter sind heutzutage schon fast maschinenbezogen, werden einmal eingegeben und auf dem Gerät gespeichert *−→* lieber komplex, evt. vorgeneriert & nicht wählbar Web http(s)-Zugänge (Groupware, Forum etc.) hat man viele *−→* Abspeichern je nach Schutzwürdigkeit fast der einzige Weg Windows Häufig kann der Login nur lokal an administrierten AD-Clients mit Versuchsbeschränkung und Logging genutzt werden

*−→* kürzeres, nicht ganz so komplexes Passwort evt. ausreichend

 $1$ Was auch in der FU-Richtlinie an den eher vagen Vorgaben abzulesen ist.

### [Policy & Organisatorisches](#page-23-0) **Augenmaß**

## $R|R|Z|N|$

Zu restriktive Forderungen kann der Nutzer nicht erfüllen. Der Nutzer wird sie versuchen zu umgehen, was meist deutlich schlechter ist als eine schwächere Policy.

## [Funktions-Accounts](#page-29-0) **Beispiele**

## <span id="page-29-0"></span> $R|R|Z|N$

Admin sehr priviligierte Accounts für

- Betriebssystem (Administrator, root)
- Datenbank (DB-Admin), Mail (Rollen)
- **AD-Administrator, Novell-Supervisor, LDAP-Admin**
- Appl. von Anwendungen nicht Menschen genutzte
	- ssh-Key für Dateiübertragung, Dienste-Accounts (z.B. www-data, Sophos)
	- DB-Account einer LAMP-Anwendung, Mail-Account eines TTS
- Client dezentral genutzte Passwörter
	- Bios-Passwort, Passwort im Booloader (z.B. bei PXE, grub)
	- lokaler Administrator  $\sim$

## $R|R|Z|N$

#### [Funktions-Accounts](#page-29-0) **Grundsätze**

#### Admin-Accounts:

- $\blacksquare$ Nachvollziehbarkeit durch Personenbeziehbarkeit der Nutzung z.B. kein Remote-Root-Login, erst ssh auf persönliches Account & su
- Passwort-Hinterlegung und geordnete Änderung Vertretung gewährleisten, alle Nutzer müssen es kennen, Personalfluktuation
- **Nutzung gering halten** z.B. häufige Kommandos per sudo aufrufbar machen, gemeinsame Mail-Accounts mit Shared-Folders realisieren

#### Application-Accounts:

in Programmen hinterlegte PWs lang & komplex wählen evt. sogar auf Keys (ssh, TLS mit Client-Authentifizierung) gehen

#### für alle Arten von Funktions-Accounts:

Überwachung / Logging besonders wichtig

#### [Funktions-Accounts](#page-29-0) **Passwort-Management**

## $R|R|Z|N$

#### Admins haben viele Systeme, eigentlich gilt das Übliche:

- verschiedene Passwörter, gleich höchstens bei gleichen Systemen (gleich: gleicher Systembetreiber, ähnliche Daten, ähnlich Schutzwürdigkeit)
- Passwort-Hinterlegung (Vergessen, Vertretung)
- regelmäßige Änderung, komplex etc.

Aber Admins haben besondere Situation: Merken völlig unmöglich!

- **Passwörter aufschreiben ist notwendig & legitim** 
	- im Karteikasten / Büchlein im verschlossenen Büroschrank ÷.
	- in einem Passwort-Safe wie KeePass m.
- Nutzung von ssh-Keys und ssh-Agent
- Zentrale Instanz wie LDAP, Kerberos, AD dann aber häufigerer Passwort-Wechsel und trotzdem sinnvolle Einheiten; was bei Netzausfall?

#### **Hergen Harnisch, Passwörter, 19. Januar 2010** Seite 37/37

#### [Funktions-Accounts](#page-29-0) **Literatur**

- DuD 10/2009, S.620ff.: "Mindeslängen von Passwörtern und kryptographischen Schlüsseln" <http://www.springerlink.com/content/rkx4415304666073/fulltext.pdf>
- Dud 7/2009, S.425ff.: "Passwörter fünf Mythen und fünf Versäumnisse" [http://www.secorvo.de/publikationen/](http://www.secorvo.de/publikationen/passwortsicherheit-fox-schaefer-2009.pdf) [passwortsicherheit-fox-schaefer-2009.pdf](http://www.secorvo.de/publikationen/passwortsicherheit-fox-schaefer-2009.pdf)
- **EXECT:**  $\leq$  kes  $>$  Nr. 6, 2009: "Die Schlüssel zum Königreich" <http://www.kes.info/archiv/heft/abonnent/09-6/09-6-068.htm>

## $R|R|Z|N$